Министерство науки и высшего образования Российской Федерации

Федеральное государственное бюджетное образовательное учреждение высшего образования

«Магнитогорский государственный технический университет им. Г. И. Носова» Многопрофильный колледж

РАБОЧАЯ ПРОГРАММА УЧЕБНОЙ ДИСЦИПЛИНЫ ОПЦ.04 ОСНОВЫ ГЕОДЕЗИИ «общепрофессиональный цикл» программы подготовки специалистов среднего звена специальности 08.02.01 Строительство и эксплуатация зданий и сооружений

УТВЕРЖДАЮ Директор

А. Махновский

2019г.

 $4C$ 

 $\frac{y}{x}$  .  $y$ 

 $OL$ 

Квалификация: техник

Форма обучения

заочная

Рабочая программа учебной дисциплины ОПЦ.04 Основы геодезии разработана на основе ФГОС по специальности среднего профессионального образования 08.02.01 Строительство и эксплуатация зданий и сооружений, утвержденного приказом Министерства образования и науки Российской Федерации от «10» января 2018 г. №2.

#### ОДОБРЕНО

Предметно-цикловой комиссией «Строительства и эксплуатации зданий и сооружений» /В. Д. Чашемова Председатель Ол Протокол № 6 от 20.02.2019

Методической комиссией МпК

Протокол № 5 от 21.02.2019

Разработчик: преподаватель МпК ФГБОУ ВО «МГТУ им. Г.И. Носова»

Тамара Владимировна Калугина/

Ренензент:

Понент кафедом строительного производства, кандилят технических наук Волжность, ученая степень, ученое звание) Владимир Михайлович Андреев/  $(n<sub>0</sub>)$  $($ I.O.  $\Phi$ avnonon)

## **СОДЕРЖАНИЕ**

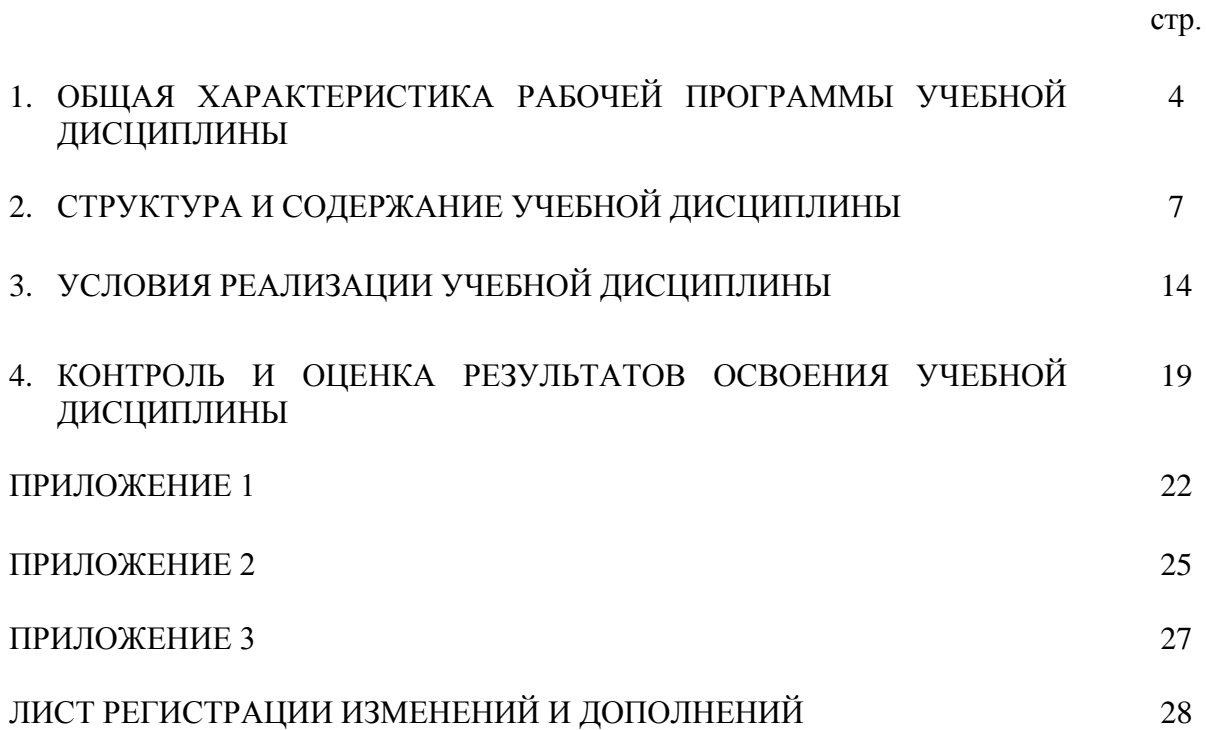

### **1 ОБЩАЯ ХАРАКТЕРИСТИКА РАБОЧЕЙ ПРОГРАММЫ УЧЕБНОЙ ДИСЦИПЛИНЫ «ОСНОВЫ ГЕОДЕЗИИ»**

#### **1.1 Область применения программы**

Рабочая программа учебной дисциплины «Основы геодезии» является частью программы подготовки специалистов среднего звена по специальности 08.02.01 Строительство и эксплуатация зданий и сооружений. Рабочая программа составлена для заочной формы обучения.

#### **1.2 Место дисциплины в структуре программы подготовки специалистов среднего звена**

Учебная дисциплина «Основы геодезии» является обязательной частью общепрофессионального цикла примерной основной образовательной программы в соответствии с ФГОС по специальности 08.02.01 Строительство и эксплуатация зданий и сооружений.

Освоению учебной дисциплины предшествует изучение учебных дисциплин: ОП.01 Инженерная графика, ОП.02 Техническая механика, которые являются базовыми.

Дисциплина «Основы геодезии» является предшествующей для изучения следующих учебных дисциплин, профессиональных модулей:

- ПМ.02. Выполнение технологических процессов при строительстве, эксплуатации и реконструкции строительных объектов.

- дипломный проект (экономическая часть).

Учебная дисциплина «Основы геодезии» обеспечивает формирование профессиональных и общих компетенций по всем видам деятельности ФГОС по специальности 08.02.01 Строительство и эксплуатация зданий и сооружений.

#### **1.3 Цель и планируемые результаты освоения дисциплины:**

Содержание дисциплины ориентировано на подготовку обучающихся к освоению профессиональных модулей программы подготовки специалистов среднего звена по специальности и овладению следующими общими и профессиональными компетенциями:

ПК 1.3. Разрабатывать архитектурно-строительные чертежи с использованием средств автоматизированного проектирования

ПК 1.4. Участвовать в разработке проекта производства работ с применением информационных технологий.

ПК 2.1. Выполнять подготовительные работы на строительной площадке.

ПК 2.2. Выполнять строительно-монтажные, в том числе отделочные работы на объекте капитального строительства.

ПК 2.4. Осуществлять мероприятия по контролю качества выполняемых работ и расходуемых материалов.

ОК 01. Выбирать способы решения задач профессиональной деятельности применительно к различным контекстам.

ОК 02. Осуществлять поиск, анализ и интерпретацию информации, необходимой для выполнения задач профессиональной деятельности.

ОК 03. Планировать и реализовывать собственное профессиональное и личностное развитие.

ОК 04. Работать в коллективе и команде, эффективно взаимодействовать с коллегами, руководством, клиентами.

ОК 05. Осуществлять устную и письменную коммуникацию на государственном языке Российской Федерации с учетом особенностей социального и культурного контекста.

ОК 06. Проявлять гражданско-патриотическую позицию, демонстрировать осознанное поведение на основе традиционных общечеловеческих ценностей.

ОК 07. Содействовать сохранению окружающей среды, ресурсосбережению, эффективно действовать в чрезвычайных ситуациях.

ОК 08. Использовать средства физической культуры для сохранения и укрепления здоровья в процессе профессиональной деятельности и поддержания необходимого уровня физической подготовленности.

ОК 09. Использовать информационные технологии в профессиональной деятельности.

ОК 10. Пользоваться профессиональной документацией на государственном и иностранном языках.

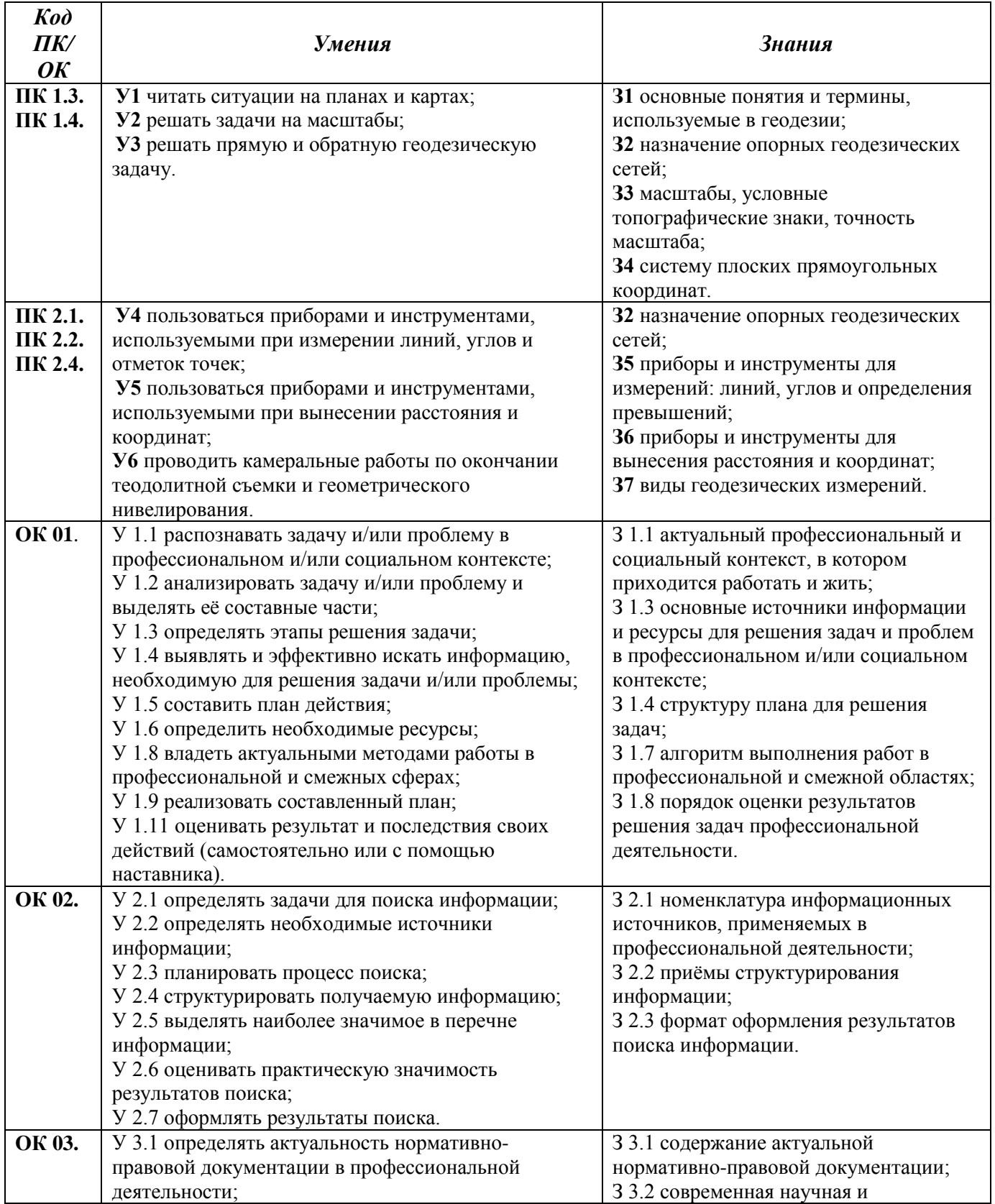

![](_page_5_Picture_241.jpeg)

# **2 СТРУКТУРА И СОДЕРЖАНИЕ УЧЕБНОЙ ДИСЦИПЛИНЫ**

![](_page_6_Picture_73.jpeg)

## **2.1 Объем учебной дисциплины и виды учебной работы (заочно)**

# 2.2 Тематический план и содержание учебной дисциплины «Основы геодезии» (заочно)

![](_page_7_Picture_7.jpeg)

![](_page_8_Picture_303.jpeg)

![](_page_9_Picture_4.jpeg)

![](_page_10_Picture_4.jpeg)

![](_page_11_Picture_262.jpeg)

![](_page_12_Picture_4.jpeg)

# **3 УСЛОВИЯ РЕАЛИЗАЦИИ УЧЕБНОЙ ДИСЦИПЛИНЫ**

## **3.1 Материально-техническое обеспечение**

Для реализации программы учебной дисциплины предусмотрены следующие специальные помещения и оснащение:

![](_page_13_Picture_264.jpeg)

![](_page_14_Picture_257.jpeg)

![](_page_15_Picture_255.jpeg)

![](_page_16_Picture_241.jpeg)

### **3.2 Учебно-методическое и информационное обеспечение реализации программы**

Для реализации программы библиотечный фонд образовательной организации должен иметь печатные и/или электронные образовательные и информационные ресурсы, рекомендуемых для использования в образовательном процессе.

#### **Основные источники:**

1. Гиршберг, М.А. Геодезия [Электронный ресурс]: учебник / М.А. Гиршберг. — Изд. стереотип. — Москва: ИНФРА-М, 2017. — 384 с. — (Высшее образование: Бакалавриат). - Режим доступа:<https://new.znanium.com/read?id=155933> — Загл. с экрана. Яз. рус.

2. Кравченко, Ю.А. Геодезия Электронный ресурс [Электронный ресурс]: учебник / Ю.А. Кравченко. — Москва: ИНФРА-М, 2019. — 344 с. — (Высшее образование: Бакалавриат). — Режим достуав:<https://new.znanium.com/read?id=335844> — Загл. с экрана. Яз. рус.

#### **Дополнительные источники:**

1. Ерилова, И.И. Геодезия [Электронный ресурс]: учебное пособие / И.И. Ерилова. — Москва: МИСИС, 2017. — 55 с. — Режим доступа:<https://e.lanbook.com/book/105279> — Загл. с экрана. Яз. рус.

2. Федотов, Г.А. Инженерная геодезия [Электронный ресурс]: учебник / Г.А. Федотов. — 6-е изд., перераб. и доп. — Москва: ИНФРА-М, 2019. — 479 с. — (Высшее образование: Специалитет). — Режим доступа:<https://new.znanium.com/read?id=329726> — Загл. с экрана. Яз. рус.

3. Авакян, В.В. Прикладная геодезия: технологии инженерно-геодезических работ [Электронный ресурс]: учебник / В.В. Авакян. - 3-е изд., испр. и доп. - Москва; Вологда: Инфра-Инженерия, 2019. - 616 с. - ISBN 978-5-9729-0309-2. - Режим доступа: <https://new.znanium.com/read?id=346677> – Загл. с экрана. Яз. рус.

#### **Периодические издания:**

1. ГОСТ Р 51872-2002. Документация исполнительная геодезическая. Правила выполнения - Режим доступа:<http://docs.cntd.ru/document/gost-r-51872-2002/> свободный. – Загл. с экрана. Яз. рус.

2. ГКИНП 02-262-02 Инструкция по развитию съемочного обоснования и съемке ситуации и рельефа с применением глобальных навигационных спутниковых систем ГЛОНАСС и GPS – Режим доступа: <http://www.gosthelp.ru/text/gkinp0226202instrukciyapo.html/> свободный. – Загл. с экрана. Яз. рус.

![](_page_17_Picture_250.jpeg)

#### **Программное обеспечение и Интернет-ресурсы:**

#### **Интернет-ресурсы:**

1. Единая коллекция цифровых образовательных ресурсов [Электронный ресурс]. – Режим доступа: [www.school-collection.edu.ru/](http://www.school-collection.edu.ru/), свободный. – Загл. с экрана. Яз. рус.

2. Интуит – национальный открытый университет. [Электронный ресурс]. – Режим доступа: [www.intuit.ru/studies/courses/](http://www.intuit.ru/studies/courses), свободный. – Загл. с экрана. Яз. рус.

3. Институт Юнеско по информационным технологиям в образовании. [Электронный ресурс]. – Режим доступа: [https://iite.unesco.org/ru/](https://iite.unesco.org/ru), свободный. – Загл. с экрана. Яз. рус.

## 4 КОНТРОЛЬ И ОЦЕНКА РЕЗУЛЬТАТОВ ОСВОЕНИЯ УЧЕБНОЙ ДИСЦИПЛИНЫ

Контроль  $\mathbf{M}$ оценка результатов освоения дисциплины осуществляется преподавателем в процессе текущего контроля и промежуточной аттестации.

![](_page_18_Picture_48.jpeg)

### 4.1 Текуший контроль

### 4.2 Промежуточная аттестация

ŗ

Форма промежуточной аттестации по дисциплине «Основы геодезии» - экзамен. Экзамен проводится в форме выполнения практико-ориентированных заданий и теоретических вопросов по содержанию курса.

![](_page_18_Picture_49.jpeg)

![](_page_19_Picture_5.jpeg)

![](_page_19_Picture_6.jpeg)

![](_page_20_Picture_229.jpeg)

#### **Критерии оценки экзамена**

- «Отлично» - теоретическое содержание курса освоено полностью, без пробелов, умения сформированы, все предусмотренные программой учебные задания выполнены, качество их выполнения оценено высоко.

- «Хорошо» - теоретическое содержание курса освоено полностью, без пробелов, некоторые умения сформированы недостаточно, все предусмотренные программой учебные задания выполнены, некоторые виды заданий выполнены с ошибками.

- «Удовлетворительно» - теоретическое содержание курса освоено частично, но пробелы не носят существенного характера, необходимые умения работы с освоенным материалом в основном сформированы, большинство предусмотренных программой обучения учебных заданий выполнено, некоторые из выполненных заданий содержат ошибки.

- «Неудовлетворительно» - теоретическое содержание курса не освоено, необходимые умения не сформированы, выполненные учебные задания содержат грубые ошибки.

## **АКТИВНЫЕ И ИНТЕРАКТИВНЫЕ МЕТОДЫ ОБУЧЕНИЯ**

1. Активные и интерактивные методы используются при проведении теоретических и практических занятий:

![](_page_21_Picture_239.jpeg)

![](_page_22_Picture_316.jpeg)

![](_page_23_Picture_271.jpeg)

2. Активные и интерактивные методы применяются также при организации самостоятельной внеаудиторной работы обучающихся. Активизации учебной деятельности способствуют такие формы заданий самостоятельной работы как поиск необходимой информации в различных источниках, в том числе в Интернете; подготовка к лабораторным и практическим работам; участие в конференциях.

![](_page_24_Picture_361.jpeg)

## **ПЕРЕЧЕНЬ ПРАКТИЧЕСКИХ И ЛАБОРАТОРНЫХ ЗАНЯТИЙ**

![](_page_25_Picture_4.jpeg)

# Приложение 3

# **ОБРАЗОВАТЕЛЬНЫЙ МАРШРУТ**

![](_page_26_Picture_256.jpeg)

# **ЛИСТ РЕГИСТРАЦИИ ИЗМЕНЕНИЙ И ДОПОЛНЕНИЙ**

![](_page_27_Picture_233.jpeg)

![](_page_28_Picture_215.jpeg)

![](_page_29_Picture_219.jpeg)

![](_page_30_Picture_55.jpeg)